# **como trabalhar com apostas esportivas - 2024/07/10 Notícias de Inteligência ! (pdf)**

#### **Autor: symphonyinn.com Palavras-chave: como trabalhar com apostas esportivas**

#### **Resumo:**

**como trabalhar com apostas esportivas : Recarregue e exploda no jogo com benefícios explosivos em symphonyinn.com!** 

Rich Strike recebeu US R\$ 1.860.000 do Kentucky Derby's.\$3 milhões de milhão milhõescomo a corrida Vencedor.

O cavalo no Kentucky Derby com as probabilidades mais baixas é favorecido para ganhar a corrida e o resto dos cavalos são Azarões em **como trabalhar com apostas esportivas** Kentucky.Churchill Churchill Downs. Se você acha que Forte vai ganhar o Kentucky Derby e Você aposta R\$100 nesse cavalo, ele receberia um pagamento deR R\$500!Você recebe seus Res10 mais os ganhos do 400 dólares.

**conteúdo:**

# **como trabalhar com apostas esportivas**

# **como trabalhar com apostas esportivas**

## **Entendendo os termos básicos das apostas esportivas**

No mundo dos esportes, especialmente em **como trabalhar com apostas esportivas** competições como futebol, basquete e beisebol, é comum as pessoas fazerem apostas com base em **como trabalhar com apostas esportivas** suas suposições e em **como trabalhar com apostas esportivas** informações que possuem sobre os times. Uma palavra chave muito utilizada nesse contexto é "spread", que corresponde a uma margem ou vantagem dada a um time ou equipe favorita para vencer uma partida.

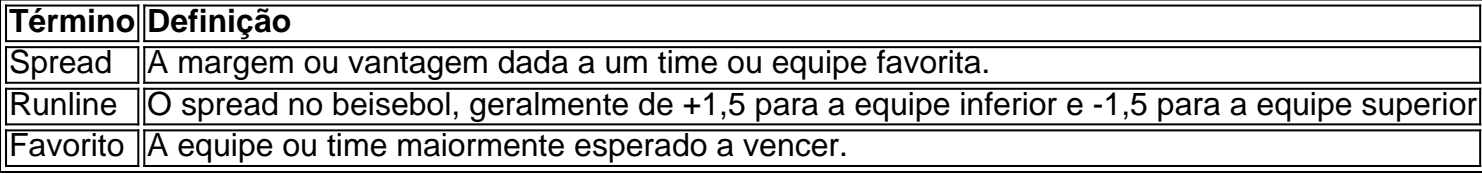

## **Como realizar uma aposta esportiva**

Para realizar uma aposta desportiva, basta seguir as etapas abaixo:

- 1. Navegue até o jogo e o tipo de aposta desejados.
- 2. Clique na célula de aposta e a aposta será exibida no seu cupom de aposta.
- 3. Digite o valor da aposta e envie-a.

Antes de começar a apostar, é recomendável que estude e se preparamte. Compreenda os termos básicos, veja as estatísticas e as tendências recentes dos times e, acima de tudo, não se apresse em **como trabalhar com apostas esportivas** fazer suas apostas.

**Informações do documento:** Autor: symphonyinn.com Assunto: como trabalhar com apostas esportivas Palavras-chave: **como trabalhar com apostas esportivas - 2024/07/10 Notícias de Inteligência ! (pdf)** Data de lançamento de: 2024-07-10

# **Referências Bibliográficas:**

- 1. [sign up free bet](/app/sign-up-free-bet-2024-07-10-id-43364.pdf)
- 2. <mark>[zebet 168](/post/zebet-168-2024-07-10-id-49705.pdf)</mark>
- 3. <u>[aviator bet7k telegram](/app/aviator-bet7k-telegram-2024-07-10-id-6931.shtml)</u>
- 4. [vip pronostic 1xbet](https://www.dimen.com.br/vip-pronostic-1xbet-2024-07-10-id-48957.shtml)